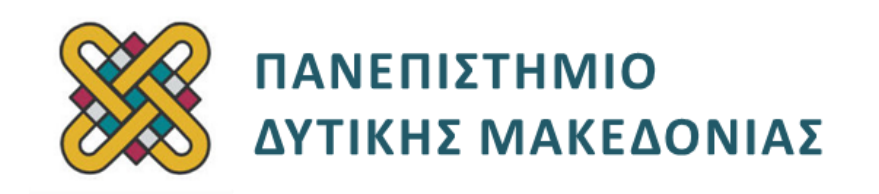

## **ΗΛΕΚΤΡΟΝΙΚΗ ΥΓΕΙΑ**

### **ΕΝΟΤΗΤΑ 2 η : ΕΡΓΑΣΤΗΡΙΑΚΗ ΑΣΚΗΣΗ**

Δρ. ΠΑΝΤΕΛΗΣ ΑΓΓΕΛΙΔΗΣ

**Τμήμα Μηχανικών Πληροφορικής και Τηλεπικοινωνιών**

# **Άδειες Χρήσης**

- Το παρόν εκπαιδευτικό υλικό υπόκειται σε άδειες χρήσης Creative Commons.
- Για εκπαιδευτικό υλικό, όπως εικόνες, που υπόκειται σε άλλου τύπου άδειας χρήσης, η άδεια χρήσης αναφέρεται ρητώς.

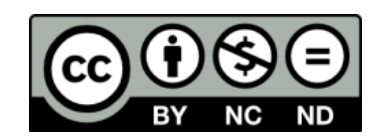

# **Χρηματοδότηση**

- Το παρόν εκπαιδευτικό υλικό έχει αναπτυχθεί στα πλαίσια του εκπαιδευτικού έργου του διδάσκοντα.
- Το έργο «**Ανοικτά Ψηφιακά Μαθήματα του Πανεπιστημίου Δυτικής Μακεδονίας**» έχει χρηματοδοτήσει μόνο τη αναδιαμόρφωση του εκπαιδευτικού υλικού.
- Το έργο υλοποιείται στο πλαίσιο του Επιχειρησιακού Προγράμματος «Εκπαίδευση και Δια Βίου Μάθηση» και συγχρηματοδοτείται από την Ευρωπαϊκή Ένωση (Ευρωπαϊκό Κοινωνικό Ταμείο) και από εθνικούς πόρους.

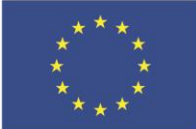

Ευρωπαϊκή Ένωση

.<br>παϊκό Κοινωνικό Ταμείο

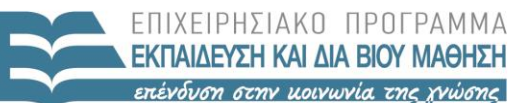

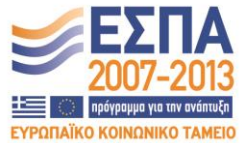

ΥΠΟΥΡΓΕΙΟ ΠΑΙΔΕΙΑΣ & ΘΡΗΣΚΕΥΜΑΤΩΝ, ΠΟΛΙΤΙΣΜΟΥ & ΑΘΛΗΤΙΣΜΟΥ ΕΙΔΙΚΗ ΥΠΗΡΕΣΙΑ ΔΙΑΧΕΙΡΙΣΗΣ

Με τη συγχρηματοδότηση της Ελλάδας και της Ευρωπαϊκής Ένωσης

# Περιεχόμενα

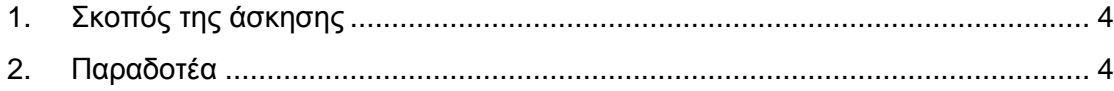

# <span id="page-3-0"></span>**1. Σκοπός της άσκησης**

Σκοπός της παρούσας εργαστηριακής άσκησης είναι η εξοικείωση με τη γλώσσα προγραμματισμού MATLAB. Απαιτείται από τους φοιτητές η εγκατάστασή της και η υλοποίηση των παρακάτω ασκήσεων.

# <span id="page-3-1"></span>**2. Παραδοτέα**

#### **2.1 Εξηγήστε τι κάνει κάθε μία από τις παρακάτω εντολές:** x=linspace(0,pi,120);

y=cos(pi\*x\*3);plot(x,y);

xlabel('x axis');

ylabel('y axis');

grid

### **2.2 Πώς μπορείτε να δημιουργήσετε:**

α) μοναδιαίο πίνακα 4x4,

- β) πίνακα 7x7, με όλα τα στοιχεία ίσα με 1, και στη διαγώνιο τα στοιχεία 1-7,
- γ) πίνακα 3x4 με τυχαία στοιχεία στο διάστημα [1-100].

### **2.3 Πώς μπορείτε να υπολογίσετε το άθροισμα**   $1^2$ +2<sup>2</sup>+3<sup>2</sup>+...+100<sup>2</sup>.

#### **2.4 Γράψτε μία συνάρτηση:**

- a. που να παίρνει σαν είσοδο δύο αριθμούς,
- b. και να επιστρέφει τον μεγαλύτερο από αυτούς.

**Σημείωση: Θα πρέπει να υλοποιηθεί η εργασία σας σε αρχείο .doc λαμβάνοντας screenshots από το περιβάλλον της MATLAB.**

**ΠΡΟΣΟΧΗ: Το όνομα του αρχείου που θα ανεβάσετε στο e-class θα περιλαμβάνει το πλήρες ονοματεπώνυμό σας και το ΑΜ σας.**